# *CHAPITRE 7*

**Le contrôle budgétaire**

### *Objectifs*

Le contrôle budgétaire permet de comparer les réalisations avec les prévisions. Déceler les écarts significatifs, les analyser et prendre des mesures correctrices regroupent les aspects principaux du contrôle de gestion.

Le contrôle budgétaire n'est pas que synonyme de maîtrise du budget, c'est aussi un véritable outil de vérification. Il permet de vérifier la performance des différents centres de responsabilité.

#### *Quelles limites au contrôle budgétaire ?*

- le centre de responsabilité doit disposer d'une réelle autonomie dans ses décisions. Il doit être un lieu de pouvoir de décision : quelle serait la responsabilité d'un responsable d'un centre s'il n'a aucune maîtrise dans la fixation de son budget ?
- la mise en place du contrôle budgétaire est souvent mal vécue, car perçue comme une sanction par le personnel de l'entreprise.
- étape complexe et longue, le contrôle budgétaire n'assure pas toujours une bonne réactivité de l'entreprise. Face à un environnement de plus en plus turbulent, d'autres outils seront mis en place, notamment les tableaux de bord.
- un système d'information comptable efficace : la réactivité du contrôle dépend en grande partie du système d'information comptable. L'arrivée des ERP facilité le travail du contrôleur et propose des modules spécifiques de contrôle de gestion (reporting, tableau de bord, etc.).

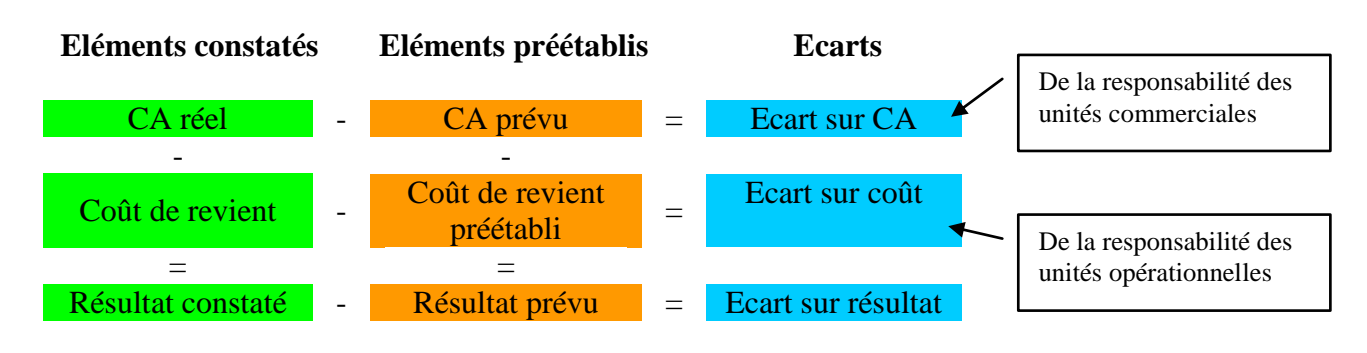

#### *Schéma d'analyse*

# **1. L'analyse de l'écart sur CA**

Le chiffre d'affaires prévisionnel est obtenu à partir du budget des ventes. Les écarts sur chiffre d'affaires sont de la responsabilité des unités commerciales. C'est donc de ces unités que doivent émaner les réajustements de prévision, les actions correctrices.

| Eléments | CA constaté |       |         | CA prévu                  |         |         | Ecart         |
|----------|-------------|-------|---------|---------------------------|---------|---------|---------------|
|          |             | $P_r$ | Montant | $\mathbf{Q}_{\mathbf{p}}$ | $P_{p}$ | Montant |               |
| Volets   | 850         | 630   | 535 500 | 870                       | 625     | 543 750 | $-8250$       |
|          |             |       |         |                           |         |         | (défavorable) |
| Eléments | CA constaté |       |         | CA prévu                  |         |         | Ecart         |
|          |             | $P_r$ | Montant | $Q_p$                     | $P_{p}$ | Montant |               |
| Volets   | 850         | 630   | 535 500 | 870                       | 625     | 543 750 | $-8250$       |
|          |             |       |         |                           |         |         | (défavorable) |

Ecart du CA = CA constaté – CA prévu

L'analyse de l'écart sur CA permet de décomposer de 2 sous écarts :

- Ecart sur prix = (Prix réel – Prix préétabli)  $\otimes$  quantités réelles  $E/prix = (P_r - P_p) \otimes Q_r = (630 - 625) \otimes 850 = +4250$  (favorable)

- Ecart sur quantité = (Quantité réelle – Quantité préétablie)  $\otimes$  Prix préétabli E/quantité =  $(Q_r - Q_p) \otimes P_p = (850 - 870) \otimes 625 = -12500$  (défavorable)

# **2. L'analyse de l'écart sur Coûts**

Le contrôle de l'activité productive est réalisé

- au niveau des charges par nature (matières premières, main d'œuvre)
- au niveau des centres opérationnels (ateliers d'usinage, de montage,…etc.).

Une distinction est ainsi menée entre l'analyse des charges directes (matière première, main d'œuvre) et l'analyse des charges indirectes (centre d'analyse ou budget flexible).

### **21. L'analyse des écarts sur coûts directs**

L'écart global est déterminé par la différence entre le coût constaté et le coût préétabli de la production réelle. Le coût préétabli est déterminé à partir de la fiche de coût standard. Cet écart s'analyse en deux sous écarts :

- un écart sur quantité : (Quantité réelle Quantité préétablie)  $\otimes$  coût préétabli
- un écart sur coût : (Coût réel Coût préétabli)  $\otimes$  quantités réelles

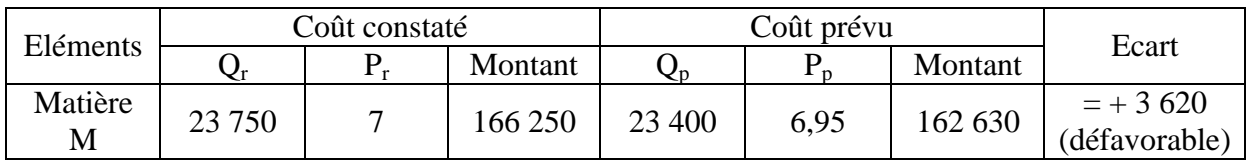

Ecart sur coût = Coût constaté – Coût préétabli de la production réelle = 166 255 – 162 630 = 3620

*Analyse :* une analyse sur les écarts significatifs doit être menée

E/
$$
quantit\acute{e} = (Q_r - Q_p) \otimes C_p = (23\ 750 - 23\ 400) \otimes 6,95 = +2\ 432,50
$$
 (défavorable)

 $E/\text{coût} = (C_r - C_p) \otimes Q_r = (7 - 6.95) \otimes 23.750 = +1.187,50 \text{ (favorable)}$ 

*Interprétation :* l'interprétation des écarts est toujours à mener en fonction du contexte de l'entreprise. Tout au moins, les hypothèses les plus courantes sont présentées ci-dessous :

Ecart sur les matières :

- les écarts sur quantités proviennent essentiellement d'un défaut de qualité, de rebuts et déchets, ou d'une mauvaise définition des standards.
- Les écarts sur coûts proviennent d'une variation de prix imprévue ou d'une mauvaise politique d'approvisionnement (rupture, approvisionnement en urgence, etc.).

Ecart sur la main d'œuvre :

- les écarts sur temps (ou quantités) traduisent un problème de rendement ou de mauvaise utilisation de la main d'œuvre
- les écarts sur taux (ou coûts) peuvent résulter de l'emploi d'heures supplémentaires ou d'une modification de la réglementation.

### **22. L'analyse des écarts sur coûts indirects**

L'analyse des écarts sur les charges indirectes est plus délicate. Elle repose une bonne analyse du budget flexible.

### *Rappel* :

Le budget flexible présente le coût préétabli d'un centre d'analyse en fonction de différentes hypothèses d'activité. Il comprend des charges variables et des charges fixes. Il s'exprime sous la forme d'une équation :  $y = C_{pu}$  \* Activité réelle + CF ( $C_{pu}$  : coût variable de l'UO du centre)

Budget flexible =  $C_{\text{pu}} \otimes$  Activité réelle+ CF

Le budget flexible de l'atelier mécanique est représenté par la droite y = 49,5*x* + 132 000 (*x* représente le niveau d'activité).

### *Calcul de l'écart global*

L'écart global est la différence entre le coût réel du centre et le coût préétabli rapporté à l'activité réelle :

- le coût réel est fourni par la comptabilité financière :  $C_r$
- le coût préétabli est calculé pour l'activité normale :  $C_p \otimes Q_p$

$$
\circ \quad C_p \left( \frac{\text{Coût centre}}{\text{1}} \right)
$$

Activiténormale

 $Q_p$  représente la quantité préétablie rapporté à l'activité réelle

### *Exemple* :

Soit les charges indirectes de l'atelier mécanique : 330 000 € dont 132 000 € de charges fixes. Ce montant correspond à une activité normale de 4 000 heures de main d'œuvre (UO retenue). Un produit nécessite 2 heures de MOD.

Pour la période considérée, l'activité du centre a été de 4 050 heures pour un montant de charges de 324 000  $\epsilon$ . 2 195 produits ont été fabriqués.

## *Calcul de l'écart global*

Il faut au préalable déterminer

- le coût préétabli du centre (pour une activité normale) =  $C_p$  = 4 000  $\frac{330\,000}{1000} = 82,50 \in$
- la quantité préétablie (rapporté à l'activité réelle) : 2 195  $*$  2 = 4 390 heures MOD

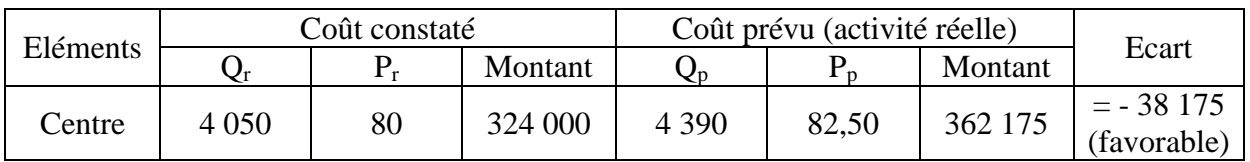

### *Analyse de l'écart*

Le P.C.G. analyse l'écart global sur coût d'un centre entre trois sous écarts :

- un écart sur budget : c'est l'écart entre le coût réel et le budget flexible pour l'activité réelle (calculé à partir de la droite du budget)
- un écart d'activité (ou écart d'imputation des frais fixes) : c'est la différence entre le budget flexible pour l'activité réelle et le coût préétabli de l'activité réelle
- un écart de rendement : c'est la différence entre le coût préétabli de l'activité réelle et le coût préétabli rapporté à l'activité réelle

Dans l'exemple précédent,

La droite de budget est  $=$ 4 000  $\frac{330\,000 - 132\,000}{1000}$  x + 132 000 = 49,5 x + 132 000

L'analyse de l'écart global peut être présentée sous forme de tableau :

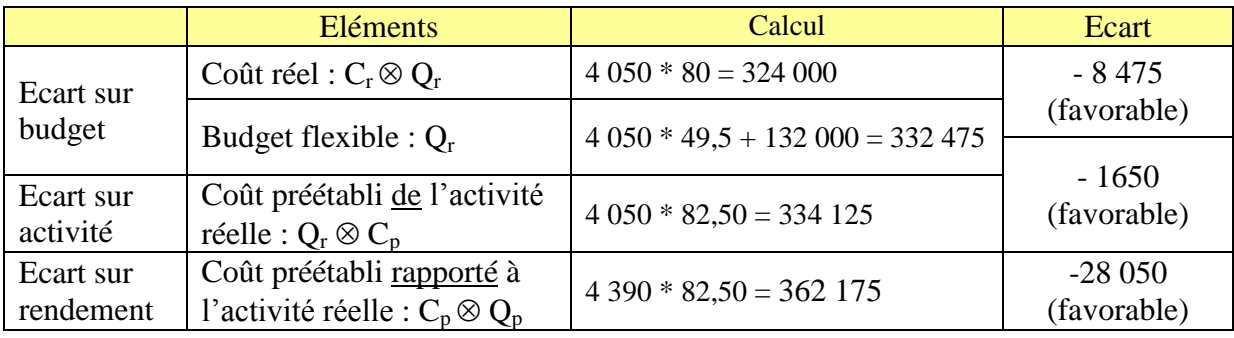

#### *Interprétation des écarts*

- l'écart sur budget : c'est un *écart sur coût*. Il exprime la différence par rapport au budget non imputable au niveau d'activité. Il comprend une composante sur frais variables mais aussi une composante sur frais fixes, qui correspond à l'écart de frais fixes non imputables à l'activité. Il est souvent difficile à analyser car composite.
- l'écart sur activité : est un *écart d'absorption des frais fixes*. Il traduit la sur ou la sous activité du centre (par rapport à l'activité normale). On peut déterminer un coefficient d'imputation rationnelle des frais fixes, mesuré par :

coef = Activitéréelle Activiténormale =  $\frac{1}{4000}$ 4050  $- = 1,0125$  soit une suractivité permettant d'améliorer l'absorption des frais fixes : 132 000 \* 1,0125 – 132 000 = 1650  $\epsilon$ 

- l'écart sur rendement : c'est *un écart de quantité*. Il valorise au coût préétabli la productivité du centre par rapport aux prévisions. Un écart défavorable traduit une performance médiocre du centre.

# *CHAPITRE 7*

### **Le contrôle budgétaire**

## **Application 1 – Société Fun**

La société FUN fabrique dans l'un de ses ateliers des flotteurs de planche à voile de compétition au moyen de techniques artisanales mises en œuvre par des ouvriers hautement qualifiés. La fiche de coût standard du modèle FUN 21 vous est présentée en annexe. Les prévisions de production pour le mois de novembre s'élèvent pour cet atelier à 108 unités.

### *A l'aide des informations présentées en annexe :*

- 1. Calculez les écarts du coût préétabli par rapport à la production réelle.
- 2. Calculez l'écart sur volume de production de cet atelier pour novembre.
- 3. Analyser les écarts les plus significatifs:
	- tissu kevlar,
	- main-d'œuvre découpe confection.
- 4. Le prix de vente prévu du modèle Fun 21 est fixé à 1 799  $\epsilon$ , en fait, le prix de vente moyen constaté au mois de novembre a été de 1 660 €.
	- a. Calculez l'écart global sur CA, puis décomposez cet écart en deux sous-écarts.
	- b. Calculez l'écart sur marge, puis décomposez cet écart en deux sous-écarts.
	- c. Calculez l'écart sur résultat, et vérifiez la relation E S/Résultat = E S/ Marge + E S/Cout

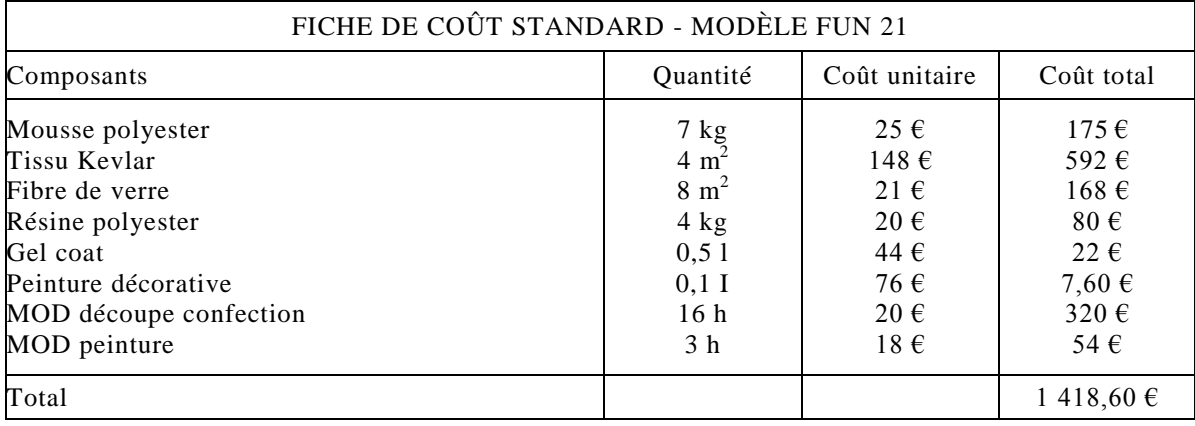

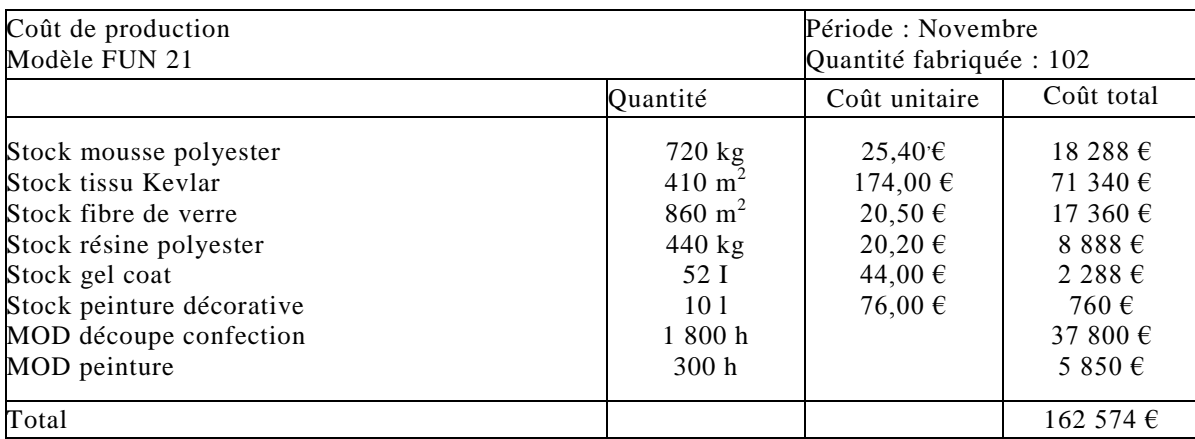

# **Application 2 – Entreprise Margot**

L'entreprise Margot commercialise un produit P. On recueille les données suivantes :

- ventes prévues : 8200 produits P à un prix unitaire de 100  $\epsilon$
- ventes réelles : 7 900 produits P à un prix moyen de 85  $\epsilon$
- coût préétabli de chaque produit P :  $80 \in$
- coût de revient réel des 7900 produits P vendus : 82 €

### **Travail à faire :**

- 1. Déterminer l'écart sur chiffre d'affaires, et analyser cet écart en 2 sous-écarts (écart sur volume et écart sur prix).
- 2. Déterminer l'écart sur résultat.
- 3. Déterminer l'écart sur coût.
- 4. Calculer l'écart sur marge, et décomposer l'écart sur marge en 2 sous-écarts (écart sur volume des ventes et écart sur marge unitaire)
- 5. Vérifier la relation Ecart sur résultat = Ecart sur Marge + Ecart sur coût.

## **Application 3 – Entreprise Pégase**

L'entreprise Pégase commercialise un produit PF. La fiche de coût unitaire préétabli a été calculée sur la base d'une fabrication de 4 000 kg de produits finis dans l'atelier 1.

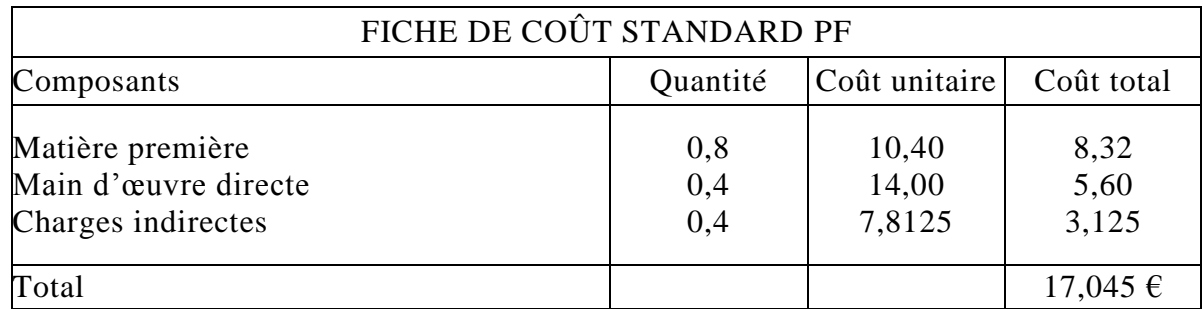

Les charges indirectes totales sont de 12 500  $\epsilon$  (dont 4 000  $\epsilon$  de charges fixes).

Informations réelles concernant la fabrication de 3 400 kg de produits finis dans l'atelier 1 :

- Matière première : 3 000 kg à 10,60  $\epsilon$ /kg
- Main d'œuvre directe : 1 400 h à 14,25  $\epsilon$ /h
- Charges indirectes : 11 250  $\epsilon$  (l'UO est l'heure de MO directe)

### **Travail à faire :**

- 1. Déterminer l'écart sur coût.
- 2. Analyser les écarts sur les charges directes. Commenter.
- 3. Analyser les écarts sur les charges indirectes. Commenter.

# **Application 4 – Société Vert**

La société VERT, société anonyme au capital de 500 000€, implantée dans la Somme, a pour objet la création et la fabrication de revêtements muraux exclusifs.

Elle emploie un procédé particulier d'impression: la flexogravure qui utilise des formes d'impression en relief gravées sur des cylindres en caoutchouc.

Elle édite environ 600 nouvelles références par an, ce qui entraîne la création de 300 dessins. Lorsqu'un dessin est accepté, il est envoyé en gravure.

La société VERT connaît une forte expansion par l'obtention de nouvelles parts de marché dans l'Union européenne. Elle doit donc envisager de doubler le nombre des modèles afin de s'adapter au goût des consommateurs actuels et potentiels.

La SA VERT vous a demandé une étude pour valider les procédures de contrôle de gestion. Votre supérieur vous a confié pour mission l'analyse des écarts de décembre sur le modèle vedette de la collection « Feuillages ».

Le bureau des méthodes vous fournit:

- Annexe 1: le procédé de fabrication.
- Annexe 2: les éléments standards pour la production de 1 000 rouleaux conditionnés de « Feuillages».
- Annexe 3: la production constatée de décembre pour « Feuillages».

#### **TRAVAIL A REALISER**

- 1. Présentez la fiche de coût standard pour la fabrication de 1 000 rouleaux de « Feuillages ».
- 2. Pour le centre flexogravure indiquez les équations:
	- a. du coût préétabli;
	- b. du budget flexible.
- 3. Présentez pour décembre, sous forme de tableaux détaillant tous les éléments du coût de production, le calcul:
	- a. du coût constaté, du coût préétabli de la production constatée;
	- b. de l'écart global.
- 4. Analysez l'écart global:
	- a. pour le papier brut en écart sur quantité et en écart sur coût;
	- b. pour le centre flexogravure en écarts sur coût, sur activité, sur rendement.
- 5. Présentez sous forme de note, l'intérêt de la méthode des coûts préétablis.

#### *ANNEXE 1: PROCEDE DE FABRICATION*

Le papier brut passe dans l'atelier de flexogravure où il est imprimé à l'aide de cylindres en caoutchouc puis conditionné sous forme de rouleaux enveloppés d'un film plastique.

#### *ANNEXE 2: ELEMENTS STANDARDS POUR LA PRODUCTION DE 1 000 ROULEAUX DE «FEUILLAGES»*

Ils sont établis sur la base d'une production mensuelle normale de 120 000 rouleaux et d'une activité mensuelle normale pour l'atelier flexogravure de 60 unités d'oeuvre.

Le total des charges fixes du centre flexogravure s'élève à 30 000 *€.* L'unité d'oeuvre est l'heure-machine.

Les consommations se décomposent ainsi pour 1 000 rouleaux:

- Charges directes:

- papier brut: 1,33 tonne à 800 € la tonne,
- couleurs: 50 kilos à 6€ le kilo,
- film plastique: 500 mètres à 0,016 € le mètre,
- main-d'oeuvre directe: 2 heures à 15,1 € l'heure.
- Charges indirectes

• Centre flexogravure: 0,5 unités d'oeuvre à 2 500€ l'heure-machine comprenant 2 000€ de charges variables.

#### *ANNEXE 3 : PRODUCTION CONSTATEE DE DECEMBRE POUR « FEUILLAGES »*

Il a été produit 144 000 rouleaux de « Feuillages » ayant nécessité:

- 195 tonnes de papier brut à 790  $\epsilon$  la tonne,
- 7 250 kilos de couleurs à 6,10 € le kilo,
- 72 500 mètres de film plastique à 0,016  $\epsilon$  le mètre,
- 280 heures de main-d'oeuvre directe à 15  $\epsilon$  l'heure,
- 75 unités d'oeuvre ayant coûté 191 250 *€.*

## **ELEMENTS DE CORRIGE**

# **Application 1 – Société Fun**

### *1. Calculez l'écart/CP par rapport à la production réelle et décomposez cet écart par élément de coût.*

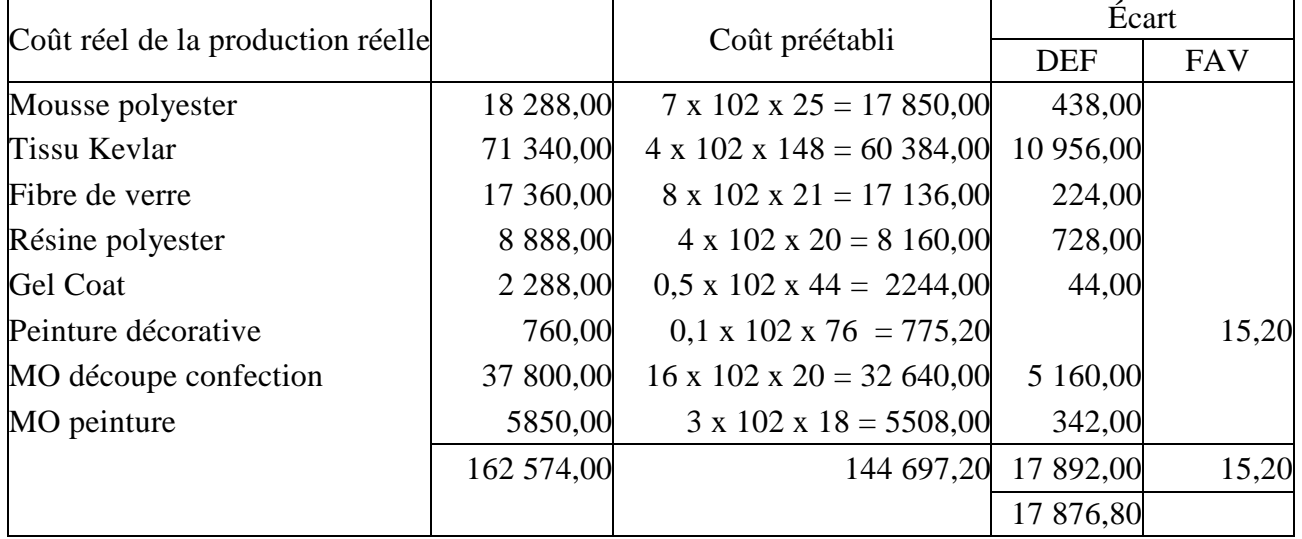

## *2. Calculez l'écart sur volume de production de cet atelier pour novembre*

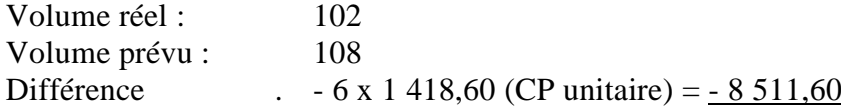

## *3. Analyse les écarts*

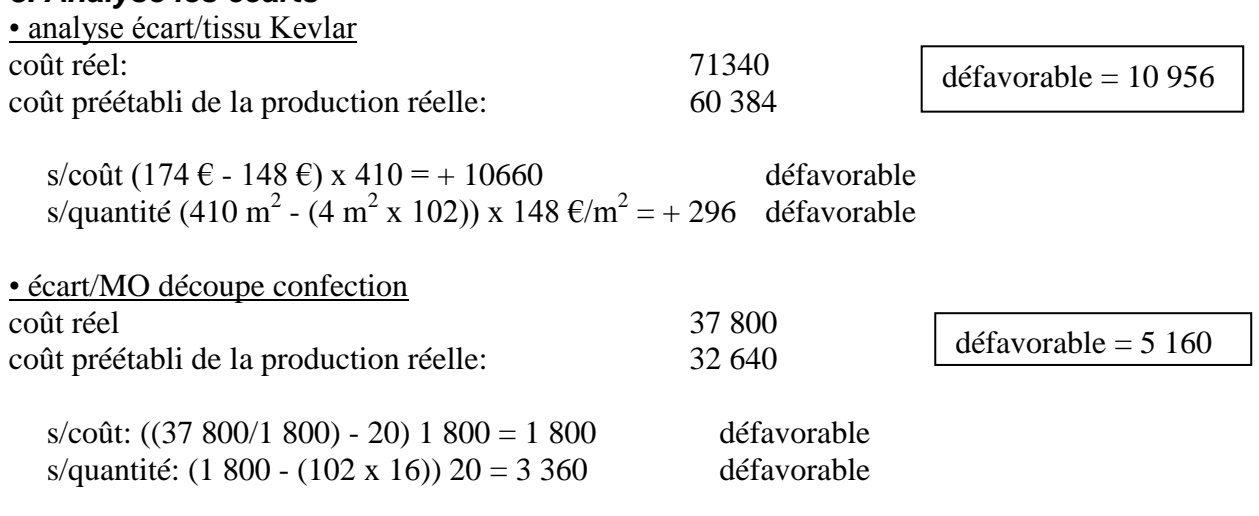

### *4. Calculez l'écart sur marge totale, puis décomposez cet écart en deux sousécarts*

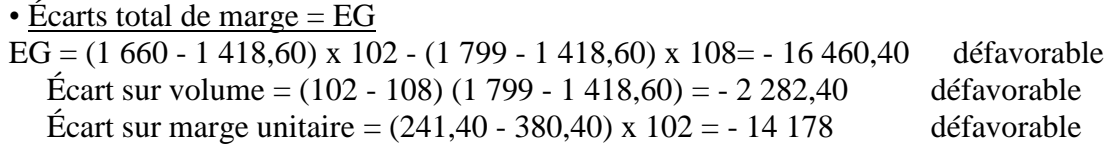